, tushu007.com

<<AutoCAD 2007

 $<<$ AutoCAD 2007 $>>$ 

- 13 ISBN 9787312021510
- 10 ISBN 7312021514

出版时间:2007-9

页数:352

PDF

更多资源请访问:http://www.tushu007.com

<<AutoCAD 2007

 $,$  tushu007.com

 $(CAD)$ 

AutoCAD 2007

 $\mathsf{CAD}$ 

VBA AutoCAD

 $,$  tushu007.com

## <<AutoCAD 2007

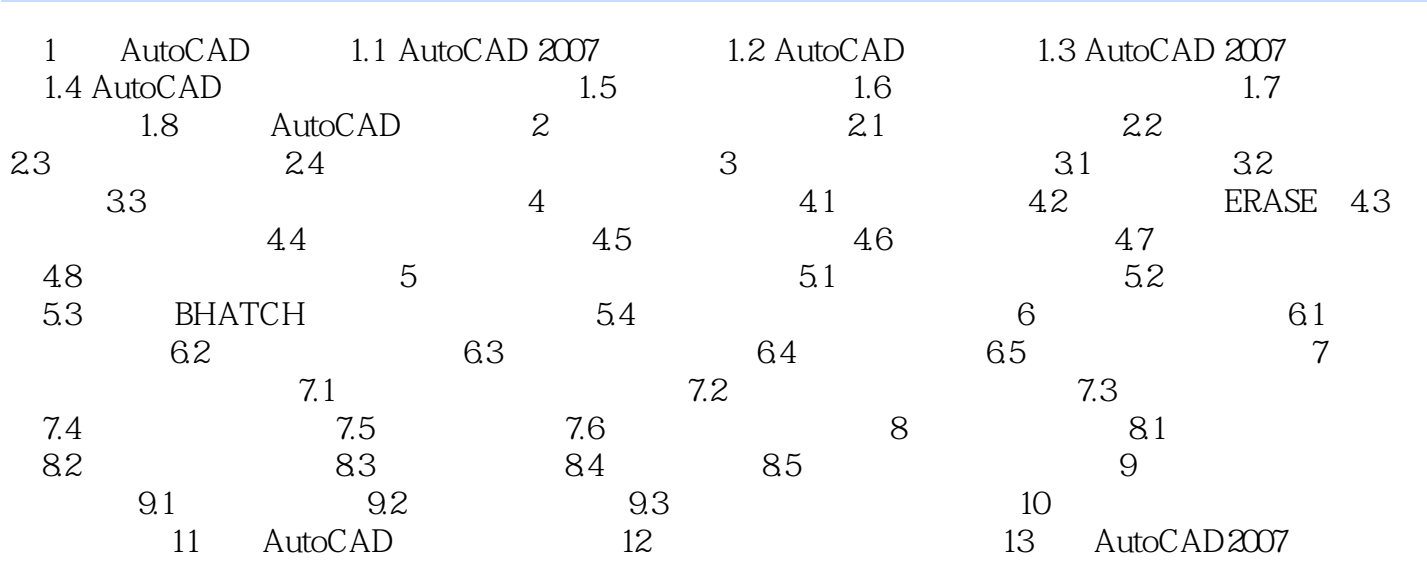

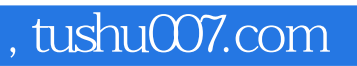

## <<AutoCAD 2007

本站所提供下载的PDF图书仅提供预览和简介,请支持正版图书。

更多资源请访问:http://www.tushu007.com